## **ИСТОРИЯ КОМПАНИИ**

История «Сибирских сетей» началась в 2004 году. Днем рождения компании считается 21 мая. Местом обитания «Сибирских сетей» стал офис на ул. Дачной 21/1, в последствии сайт компании будет известен именно под таким именем - 211. Номер телефона тех. Поддержки 8-800-250-0-211

#### СИБИЛЕН **ФЕТИЛЬНА ФРАЛОМ.**

- Самый большой файлообменник в Сибири **МАГНИТ**. Объем внутренних ресурсов более 5 ПБ. Абонент может скачивать с Магнита фильмы, музыку, игры и пр. на скорости до 100 Мбит/с совершенно *бесплатно!*
- Удобная система оплаты .
- Большой региональный провайдер! 360 тыс. абонентов. 30 городов подключено уже сейчас.
- Самый выгодный интернет в Сибири! Только честные цены!
- Нет звездочек в договоре!
- Высокое качество!
- Тех.поддержка в каждом городе! Устранение аварий или вырезов в самые короткие сроки.
- Антивирусник всего 39 руб/мес;
- Более 100 каналов цифрового ТВ;
- Беспроводное ТВ –первое в Кузбассе! Приставка без кабеля, работает напрямую от роутера ( по желанию кабель протягиваем)
- На приставке предоставляем БЕСПЛАТНО: фильмы, клипы, сериалы и многое другое!
- **• Если у клиента СМАРТ ТВ: samsung, LG, philips ПРИСТАВКА НЕ НУЖНА!** 1

#### «Белый» IP-адрес

«Белый» IP-адрес - адрес сети интернет. С помощью него компьютер доступен для всего интернета и является полноценной единицей сети интернет. Второго такого адреса ни у кого не будет. «Белый» IP-адрес виден всему интернету, он глобален, тем самым сложен для обслуживания, поэтому подключение платное.

#### *Плюсы «белого» IP:*

- •можно спокойно качать с любых файлообменников, которые ограничивают количество закачек на каждый IP;
- •ресурс (сайт, ftp-сервер и пр.) доступен всему миру, а не только внутри сети Сибирских Сетей;
- •можно привязывать свой интернет-кошелек к IP и с других адресов его будет невозможно запустить (если есть такой сервис у данных кошельков); ∙возможность удалённого доступа к своему компьютеру из любой точки планеты (при условии, что компьютер включен и подключён к сети Интернет);
- •гордость за свою индивидуальность и неповторимость.

**Выделение внешнего, статического («белого») IP-адреса (при наличии технической возможности) стоимость подключения на всех тарифных планах :** 

**300 рублей + ежемесячная плата 100 руб/месяц**

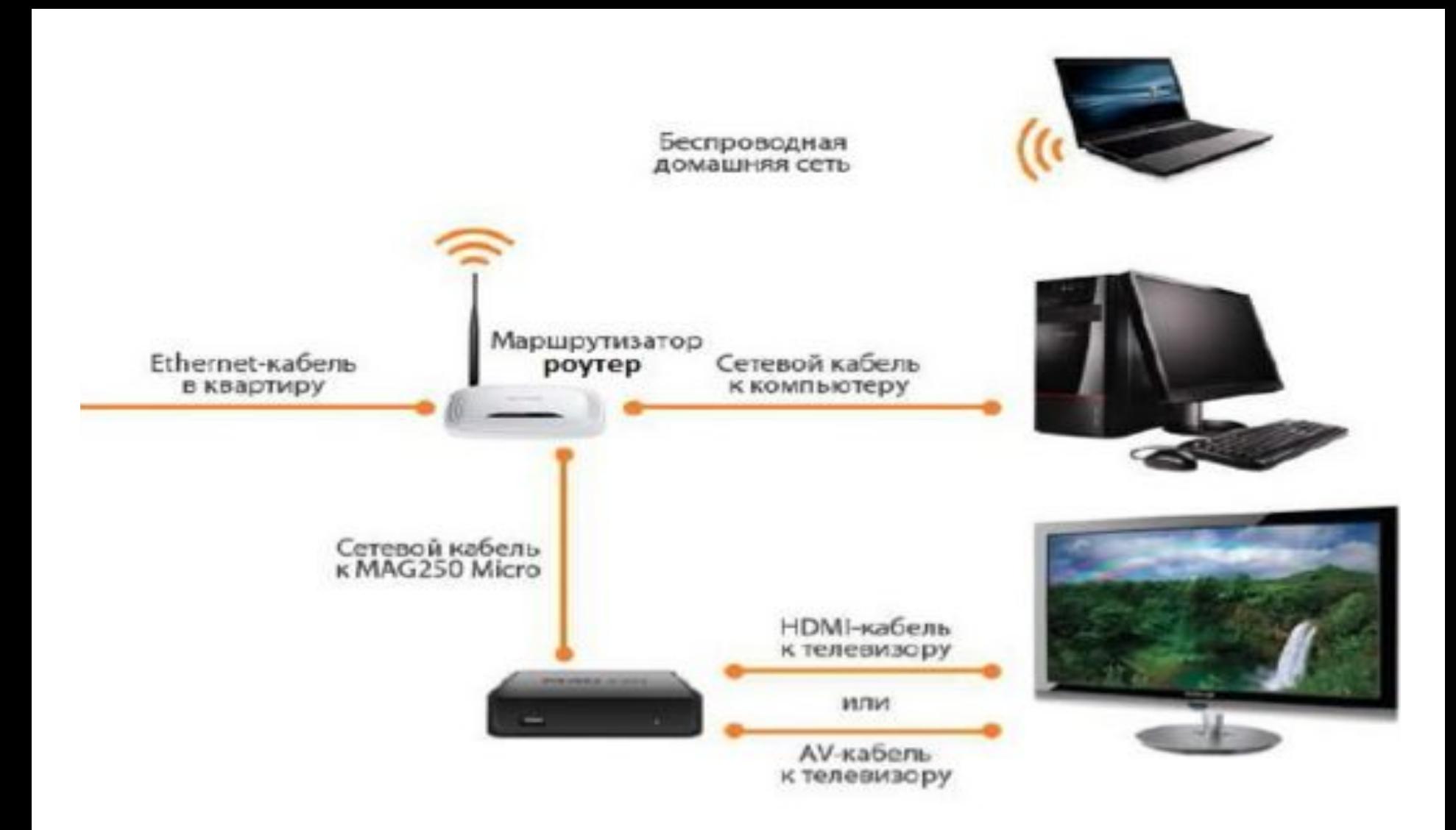

#### СХЕМА ПОДКЛЮЧЕНИЯ ИНТЕРНЕТА И ТВ

# **У нас один ТАРИФ: ПРОСТО ИНТЕРНЕТ Выгодная цена 300 руб/мес Высокая скорость 100 Мбит/с**

**Подключение 300 руб Телевидение HD** (это разовый платеж) **Просто Телеви** до 100 каналов (из них 4HD) до 20 HD каналов 150 руб/мес 100 руб/мес

Подключение только

телевидения **НЕВОЗМОЖНО!!!** <sup>4</sup>

### **Условия и стоимость подключения:**

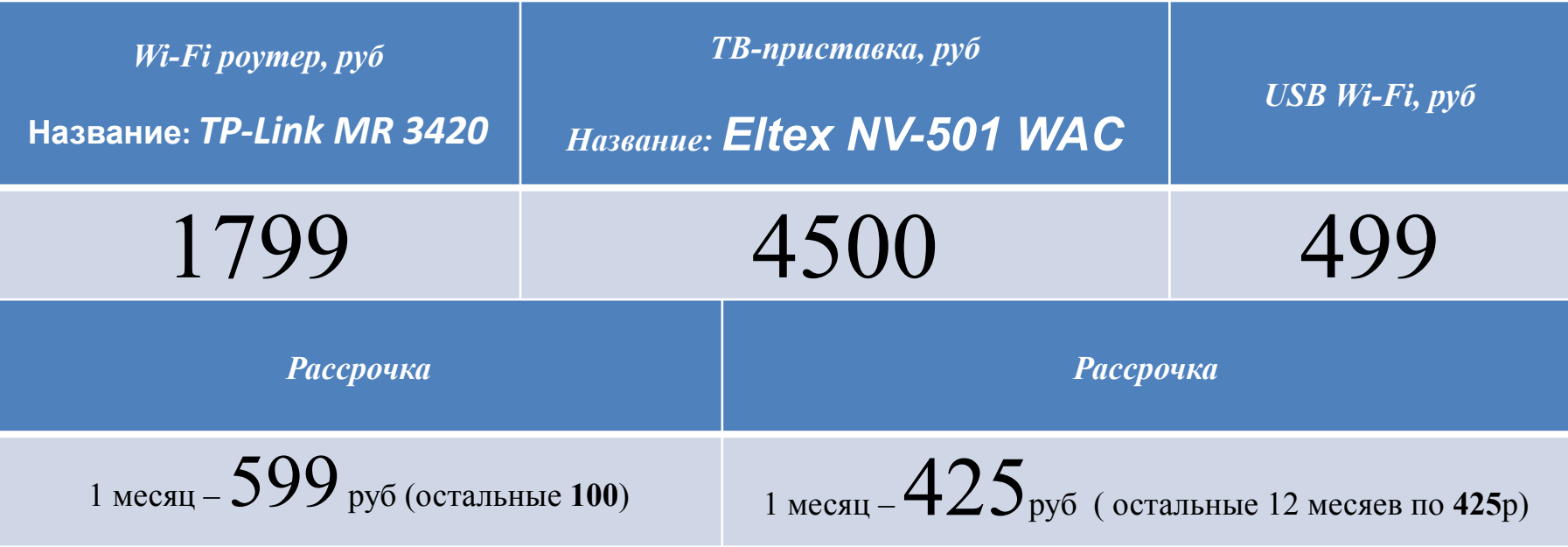

#### **Общие условия:**

- Абонент может в течение **10 дней** тестировать оборудование *бесплатно*. В случае, если абонент самостоятельно не вернул в офис оборудование в течение 10 дней с момента подключения, услуга считается приобретенной, и с его лицевого счета спишется стоимость подключения (либо продажи) оборудования.
- Гарантия на оборудование **1 год** от производителя!

## **Что нам дает приставка: Eltex NV-501wac ???**

(Очень быстро включается, очень быстро работает)

- Цифровое телевидение "Сибирских сетей";
- Программа телепередач;
- Магазин приложений «**Google Play**» (можно установить дополнительные приложения, которые вы желаете);
- **• YouTube**;
- **• Магнит ТВ** фильмы, сериалы;
- **• Личный кабинет** «Сибирских сетей» можно узнать баланс лицевого счета;
- **• Интернет-радио**;
- Подключение мыши/клавиатуры;
- ВК
- **• Миракаст** управление приставкой с вашего смартфона!
- Можно поставить карту памяти.

## ИГРОВЫЕ СЕРВЕРЫ

Ping – время ответа компьютера на запрос. Другими словами, это промежуток времени, за который пакет, отосланный от вашего компьютера, проходит до другого компьютера в сети и возвращается обратно (большой пинг - зло, маленький - добро).

Нашим абонентам доступны 16 официальных игровых серверов, где круглосуточно кипят

страсти:

## СПОСОБЫ И УСЛОВИЯ ОПЛАТЫ

- •TeamFortress 2;
- •Counter-Strike: Source:
- •CallofDuty 4;
- •CallofDuty 2;
- •Left 4 Dead 2:
- •Warcraft III;
- •WorldofWarcraft:
- •GTA SA;
- •BattleField 2:
- •Counter-Strike 1.6:
- •Хоккейная лига;
- **•Quake 3;**
- •Teewars;
- •Starcraft.

#### Без денег:

Обещанный платеж позволяет продлить срок предоставления услуг, когда на лицевом счете заканчиваются средства, (сумма обещанного платежа не может превышать 500 руб.; срок действия введённого платежа составляет не более 5 дней со дня его внесения; можно провести и при отрицательном балансе лицевого счёта)

#### Напичными:

- В офисе, который находится по адресу : г. Юрга, ул. Кирова 17 с 09:00 до 20:00
- Мультикассы
- Сбербанк-терминалы

#### Безналом:

- Visa и MasterCard. Оплата данным способом доступна при нулевом балансе.  $\bullet$
- Интернет банки Альфа Клик, Сбербанк. Оплата данным способом доступна  $\bullet$ при нулевом или положительном балансе.
- WebMoney, **QIWI, YA-деньги.**
- Автоплатеж.

## **Технология продаж. Теория. ЭТАПЫ ПРОДАЖ:**

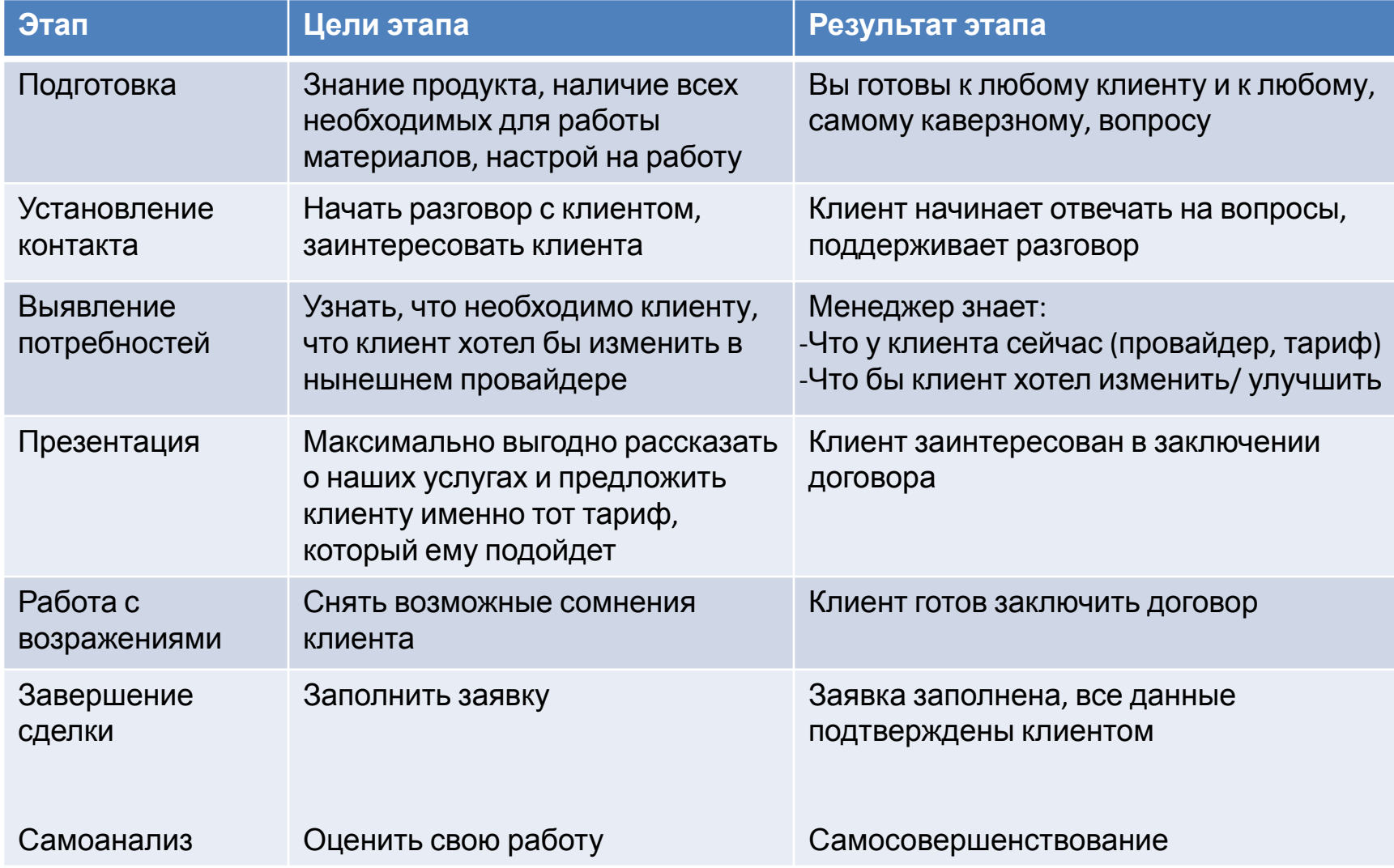

### **ФРАЗЫ ДЛЯ НАЧАЛА ПРОДАЖИ**

- Я провожу опрос пользователей интернет, ответьте, пожалуйста, на несколько вопросов. Это займет не более 7 минут.
- В вашем доме проходит акция на бесплатное подключение к Сибирским сетям. Пользуетесь ли Вы интернетом?
- Ваш дом недавно подключили к интернету, возьмите, пожалуйста, буклет.
- Мы собираем заявки на бесплатное подключение к интернету.
- В вашем доме недавно установили новое европейское оборудование, поэтому мы предлагаем вам попробовать попользоваться услугами Сибирских Сетей. Обратите внимание, что подключение бесплатное, а абонентская плата составит около 20 рублей в день.

#### **Запрещено начинать продажу следующими словам**

- Не хотите ли Вы.....
- Извините, пожалуйста......
- Извините за беспокойство.....
- Возможно. Вас заинтересует (Вы бы не хотели)

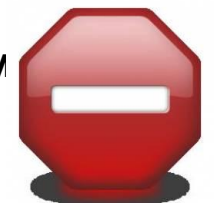

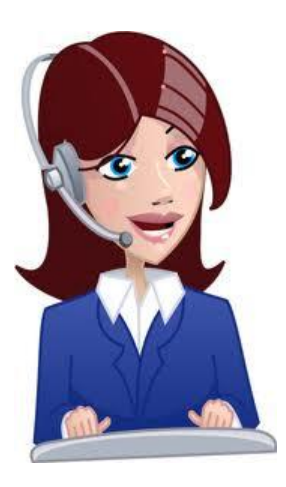

## ВЫЯВЛЕНИЕ ПОТРЕБНОСТЕЙ

- В результате данного этапа твоя задача - выяснить следующую информацию:
- Услугами какого провайдера клиент пользуется сейчас
- Какими услугами клиент  $\bullet$ пользуется (интернет, ТВ, телефон, антивирус, внутрисетевые услуги и т.п.)
- Потребительские свойства  $\bullet$ услуг (скорость доступа в интернет, тип антивирусной защиты, стоимость).

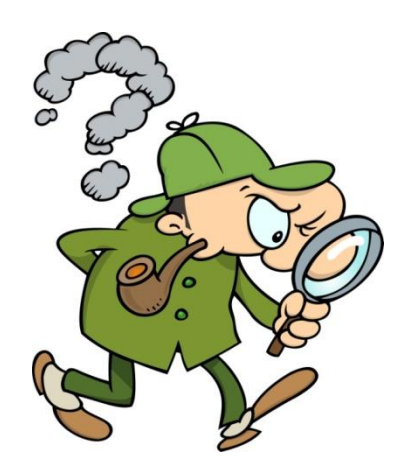

#### Техники для выявления потребностей

- Задавай открытые вопросы (вопросы на которые клиент дает длинный, развернутый ответ)
- Задавай понятные для абонента вопросы.
- Строй вопросы на предыдущем ответе абонента.
- Поддерживай абонента, пока он говорит, поддакивай (так, да, далее, хорошо, понял(а), повтор последнего слова клиента)
- Убеждайся, что вы правильно поняли собеседника. Задавайте подтверждающие вопросы: «Я Вас правильно понял (а), что...»

## **ВОПРОСЫ ДЛЯ ВЫЯВЛЕНИЯ ПОТРЕБНОСТЕЙ**

- Какой у вас провайдер?
- Что бы Вы хотели улучшить?
- Для чего Вам необходим интернет, какими услугами пользуетесь?
- Оцените свой интернет по 10-бальной шкале. Почему не 10 баллов?
- Как Вы считаете, соотношение цена-качество Вашего провайдера оптимально?
- Сколько Вы платите и за какую скорость?
- Хотели бы вы платить меньше?
- Если вы не платите за интернет, вы уходите в минус?
- Если бы у Вас была альтернатива, на что бы Вы в первую очередь обратили внимание при выборе провайдера?
- Какие ещё услуги предоставляет вам ваш провайдер?
- Как часто возникают проблемы технического характера? Как быстро решается проблема?

#### **Если клиент проявляет нежелание идти на контакт, то:**

• Скажите, какое предложение Вас могло бы заинтересовать?

#### **Если интернет отсутствует, есть ПК:**

- Планируете ли подключать интернет?
- Для чего планируете использовать интернет, какими сервисами и услугами хотели бы пользоваться?
- Что для Вас важно при выборе провайдера?

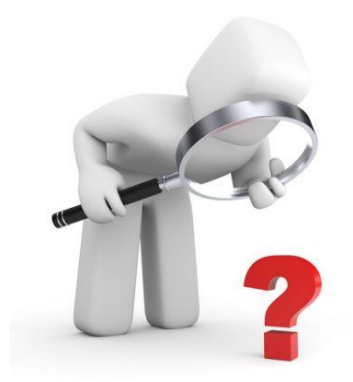

### **ПРЕЗЕНТАЦИЯ**

- Строй презентацию на выявленных потребностях, говори только о том, что важно клиенту. Презентация без предварительного выявления потребностей - пустое сотрясение воздуха.
- Проводи презентацию ярко. Решение о покупке часто принимается на уровне эмоций
- Говори на языке клиента. Не используй сложные технические термины, если они непонятны клиенту
- Используй заготовки. Придумай и запиши готовые презентационные блоки для каждого тарифного плана
- Сделай паузу после презентации. Позволь клиенту задать вопросы
- Используй формулу:

Характеристика и преимущество услуги+связующая фраза+выгода для клиента

- Связующие фразы:
	- «Это позволит Вам...»
	- «Это даст Вам...»
	- «Вы получите...»
	- «Это даст Вам возможность...»
	- «За счет этого Вы сэкономите...»
	- «Благодаря этому Вы получаете...»

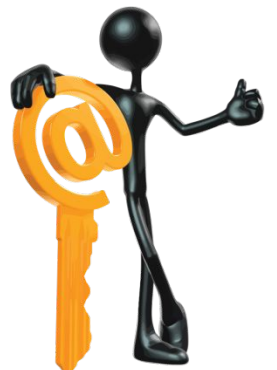

### РАБОТА С ВОЗРАЖЕНИЯМИ

- Выслушивай возражение до конца, не перебивая  $\Box$
- Уточняй возражение, определяй его истинную причину  $\Box$
- Ни в коем случае не спорь. Клиент не всегда прав, но твоя задача быть всегда  $\Box$ профессионалом
- Приводи аргументы клиенту только после трех предыдущих шагов  $\Box$
- Используй модули для отработки возражений  $\Box$
- При работе с возражением универсальна формула:  $\Box$
- Выслушать + уточнить + выразить согласие с эмоцией абонента + привести аргументы. Например:
- Все провайдеры одинаковые  $\Box$
- Да, действительно, сейчас на рынке много провайдеров и, на первый взгляд, различий почти нет. Наши отличия - это, например, самое выгодное соотношение скорости и стоимости. Скажите, по каким критериям Вы выбираете провайдера?
- Помни, что часто с помощью возражений клиент хочет всего лишь найти еще несколько дополнительных поводов, чтобы заключить сделку. И эти доводы он будет потом приводить самому себе, чувствуя с их помощью уверенность в том, что это был правильный выбор.

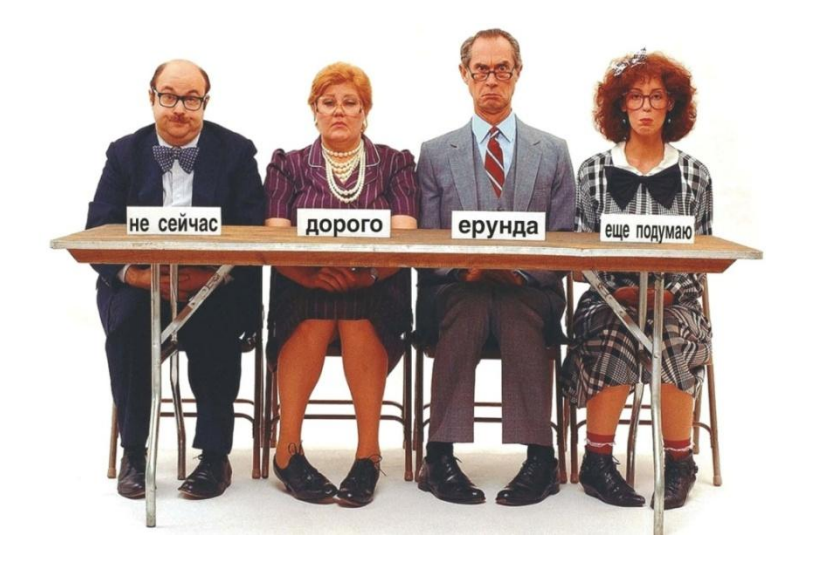

## **ЗАВЕРШЕНИЕ СДЕЛКИ**

Фразы для завершения сделки

- Заполняем заявку?
- Вам интересно это предложение?
- Заполняем заявку, или Вам необходима дополнительная информация?
- Будем подключаться?
- Давайте заполним заявку, это займет 5 минут

#### **После заполнения заявки:**

- Всего доброго, пользуйтесь с удовольствием. Если будут вопросы - мой телефон ................
- Всего доброго, спасибо, что выбрали Сибирские Сети. Если будут вопросы - мой телефон ................

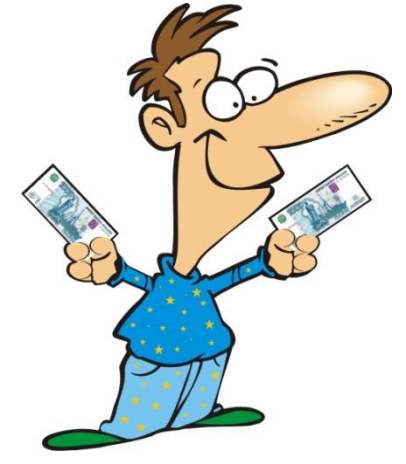

## **МАТРИЦА ВОЗРАЖЕНИЙ**

## **Зачем нужна матрица возражений? Вы можете не изучать**

данную таблицу! Это только ваше решение. НО без матрицы возражений не стать настоящим ПРОДАЖНИКОМ. Почему? Т.к. всегда у любого человека находятся возражения на любой товар или услугу. МЫ так устроены. Вспомните себя, когда вы приходите в магазин и к вам подбегает консультант

…. Ваша первая реакция?

Вы понимаете о чем здесь идет речь.. Поэтому принимайте решение….

Вы потратите уйму времени, что бы разработать свои ответы на возражения или можете просто разово изучить, то что разработали для вас наши

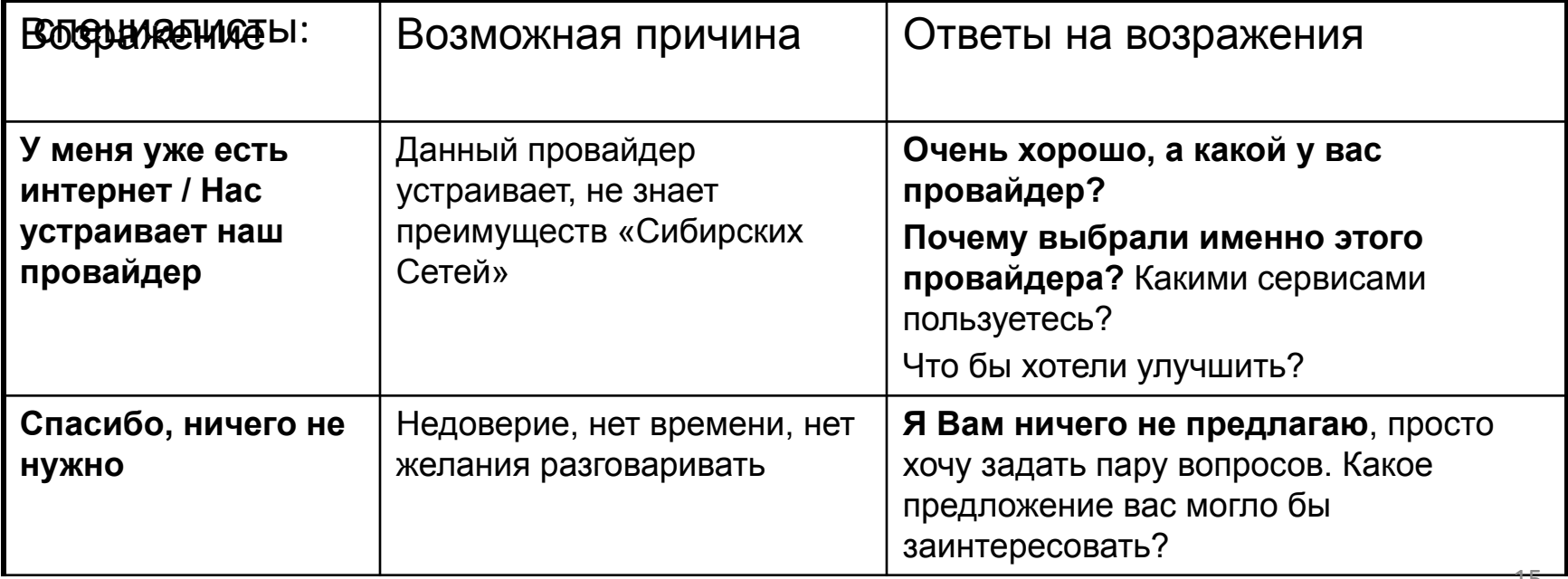

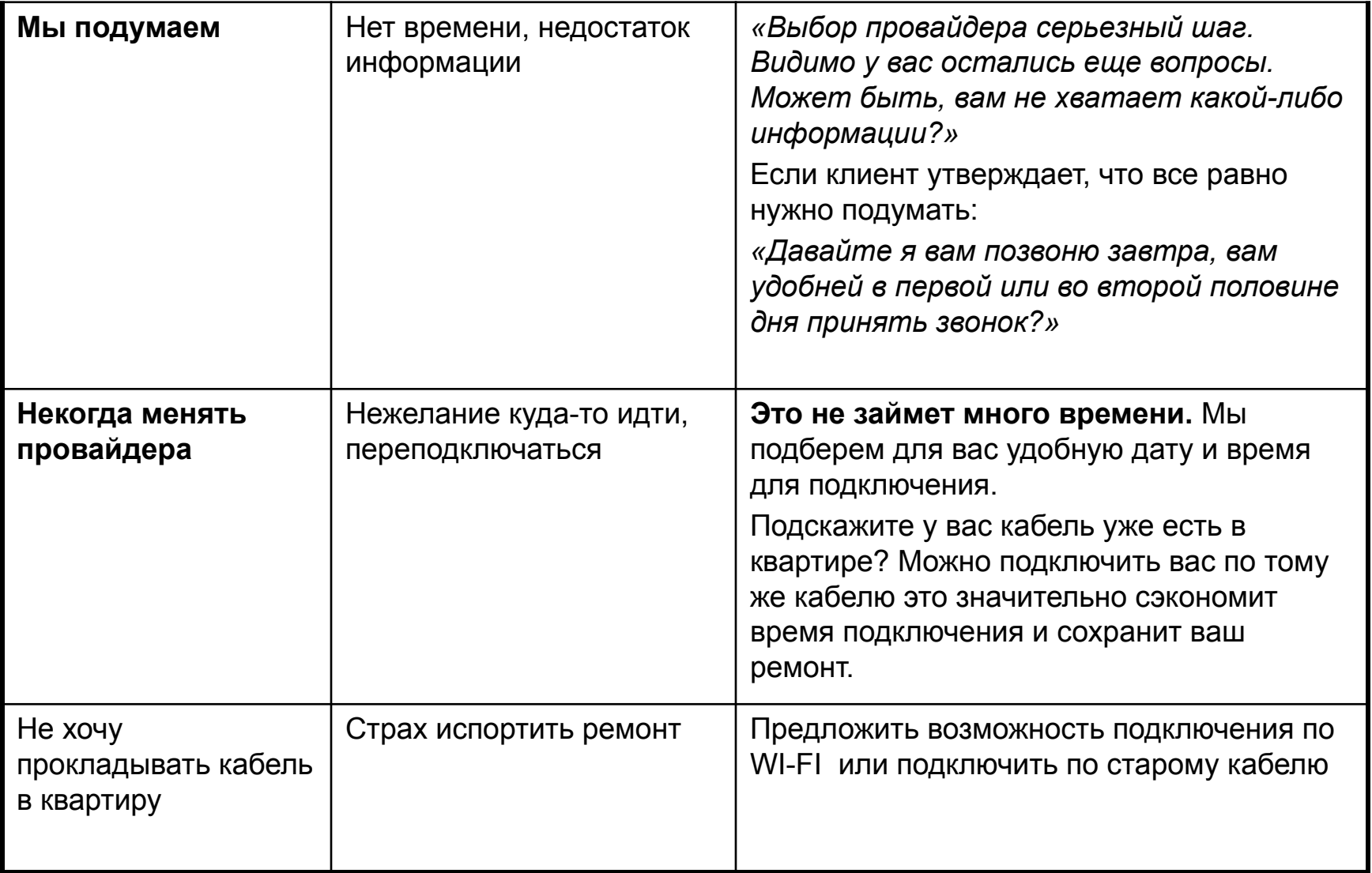

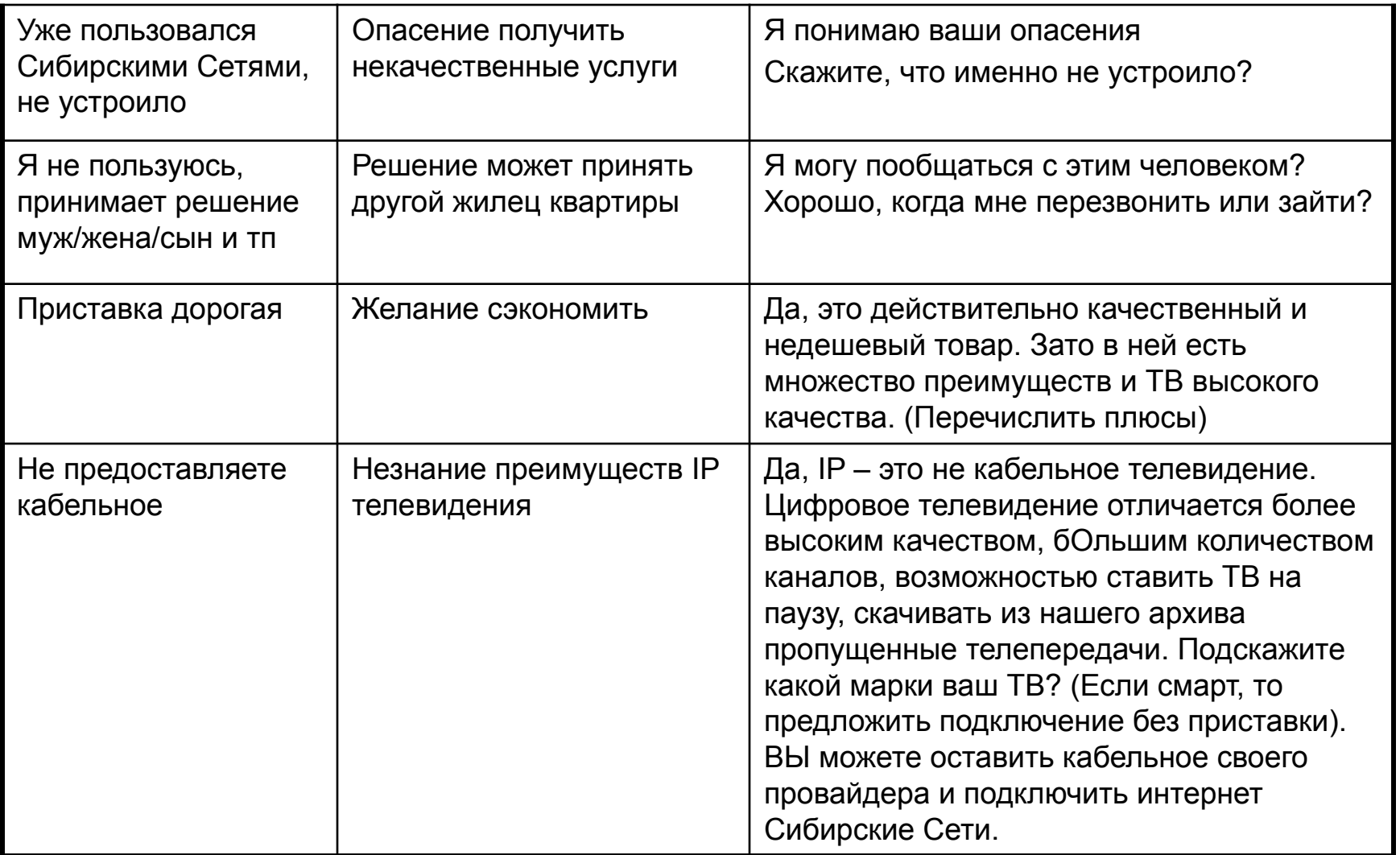